BUSINESS MANAGEMENT

Vonage<sup>®</sup> for JobDiva® Powered by gUnify<sup>™</sup>

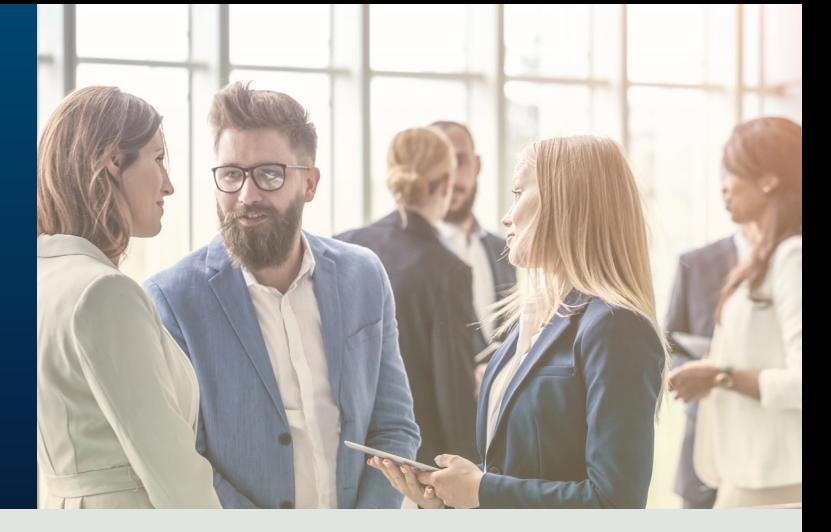

## Never Lose Track of Your Next Rockstar

Vonage Business develops innovative features and integrations to help you work smarter. Our backend systems integrations, help to simplify business operations and improve productivity.

Vonage for JobDiva, powered by gUnify, seamlessly connects to key functions within your JobDiva account helping you maximize your recruiting efforts. This handy JobDiva phone integration app provides incoming and outgoing screen pop-ups along with contact and candidate creation that synchronizes with JobDiva. While on calls, you can add notes to contacts and candidate calls, helping support your JobDiva recruiting workflow. This cloud-based application integration is powered by Vonage's revolutionary gUnify middleware technology, the proud recipient of TMC's 2016 Unified Communications Product of the Year Award.

# JobDiva®

#### Get Started

To start using Vonage for JobDiva, you will need a Google Chrome™ browser v25.0 or higher, an active Vonage Business account and a JobDiva account.

### Key Features of JobDiva Integration:

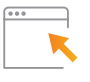

Click-To-Dial - Click-to-dial any phone number appearing in JobDiva through your Vonage Business phone system, thus eliminating misdialed calls. The app allows you to tie the call record to the corresponding contact or candidate.

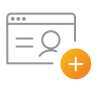

**Quick Add Contacts and Candidates - Create** contacts and candidates quickly while on the call with new clients.

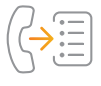

Call Note Taking – Note taking for all inbound/ outbound calls are recorded in notes and associate to JobDiva contacts and candidates. Call notes can be quickly searched, reviewed and exported.

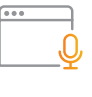

Call Management and Reporting - View and analyze candidate data based on inbound and outbound statistics. Managers can also review call statistics across the organization in real time.

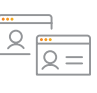

**Incoming/Outbound Screen Pops** – Incoming screen pops with answer, decline and send to voicemail options let you know who's calling and why. Missed call screen pops with call back or call back and open call log window options lets you follow up immediately so you don't miss a conversation.

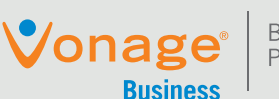

Business Grade. People Friendly.

#### ESSENTIALS & PREMIER PLATFORMS

www.vonage.com